## Государственное бюджетное общеобразовательное учреждение школа № 34 Невского района Санкт-Петербурга

«ПРИНЯТА» Решением Педагогического Совета ГБОУ школа №34 Невского района Санкт-Петербурга Протокол от «2⁄2» 1<sup>2</sup> 20<sup>23</sup>г. № 18

«УТВЕРЖДЕНА» Приказом № 470 от «08» 11  $2025r$ . Директор ГБОУ школа №34 Невского района Санкт-Петербурга Т.А. Сергеева

# ДОПОЛНИТЕЛЬНАЯ ОБЩЕРАЗВИВАЮЩАЯ ПРОГРАММА

# «Мир информатики. Рисуем на компьютере»

Срок освоения: 12 дней Возраст обучающихся: 7-9 лет

> Разработчик: Шишкина Нина Бруновна, педагог дополнительного образования, Черников Алексей Александрович, педагог-организатор

#### **Пояснительная записка.**

**Направленность** общеразвивающей программы «Мир информатики: рисуем на компьютере»: техническая.

#### **Адресат программы.**

Программа предназначена для учащихся начальной школы (7-9 лет) и является первым звеном в цепи обучения информационным технологиям.

Данная дополнительная общеразвивающая программа написана на основании **нормативно-правовых документов**, отраженных в перечне **Приложения 1 «Нормативноправовые основания проектирования и реализации ДОП»**.

#### **Актуальность программы.**

Дополнительная общеразвивающая программа «Мир информатики. Рисуем на компьютере» соответствует государственной политике в области дополнительного образования, социальному заказу общества и ориентирована на удовлетворение образовательных потребностей детей и родителей.

Программа «Мир информатики. Рисуем на компьютере» разработана для дополнительного обучения детей младшего школьного возраста на основе графического редактора в форме преподавания как, офлайн так и онлайн с использованием компьютерных технологий. Предоставленная программа интегративна по своей сути: визуализация и информационные технологии.

Программа охватывает в себя создание рисунка не обычными художественными материалами и инструментами, а работая в специально разработанной графической программе, овладевая навыками работы на компьютере и осваивая законы создания образа используя потенциал предоставленной программы, которые ребенок может осуществить самостоятельно.

**Уровень освоения:** общекультурный, ознакомительный.

**Объем и срок освоения:** программа рассчитана на 12 часов, срок освоения 6 дней.

**Цель программы:** формирование информационной культуры учащегося, под которой понимается умение целенаправленно работать с информацией и использование для этого возможности компьютера.

#### **Задачи программы:**

*Обучающие:*

Познакомить учащихся с основными понятиями информатики (компьютер, аппаратное обеспечение, программа, файл, и др.);

Дать знания по применению компьютера как инструмента практической деятельности (работа с графическим редактором).

#### *Развивающие:*

Развивать логическое и образное мышление, фантазию, внимание, память, творческий и познавательный потенциал учащегося, расширять кругозор с использованием для этого богатейшего компьютерного инструментария;

Формировать алгоритмичный подход к решению задач. Формировать умения учиться и способности к организации своей деятельности (планированию, контролю, оценке);

*Воспитательные:*

Способствовать развитию художественного вкуса, аккуратности, добросовестности при выполнении заданий, ориентировать учащихся на соблюдение правил о собственном здоровье и здоровье окружающего; воспитывать потребность к самообразованию.

#### **Планируемые результаты освоения программы:**

*Личностные:* формирование и развитие творческих способностей, общей культуры учащихся; формирование умения учиться и способности к организации своей деятельности (планированию, контролю, оценке); развитие логического и образного мышления, фантазии, внимания, памяти; развитие художественного вкуса, аккуратности, внимательности при выполнении заданий.

*Метапредметные:* формирование алгоритмического подхода к решению задач.

*Предметные:* приобретет знания об основных понятиях информатики: компьютер, аппаратное обеспечение, алгоритм, программа, файл, и др.; научится работать с основными инструментами компьютерной программы (графического редактора Paint) и умение ими пользоваться; изучит принцип работ компьютера, защиты информации.

**Организационно-педагогические условия реализации дополнительной общеразвивающей программы:**

#### **Язык реализации программы**.

Программа реализуется на русском языке.

#### **Форма обучения по программе.**

Обучение по программе проводится в очном формате. Включают в себя теорию и практику. Каждое занятие содержит физкультминутки, упражнения на релаксацию, игры и работу на компьютере.

#### **Особенности реализации.**

При реализации программы используются традиционные методы: словесный (обсуждение, беседа, дискуссия), наглядный метод (демонстрация аудио- и визуальных материалов с использованием интерактивной), практический (выполнение практической работы). Применяются технологии личностно-ориентированного обучения. В пределах одного занятия виды деятельности могут изменяться несколько раз. Это способствует удержанию внимания деток и разрешает избежать переутомления. Незаменимым условием является соблюдение правил защиты труда и техники безопасности.

Рефлексия по пройденному материалу, по отработке ошибок в исполнении заданий осуществляется или по сотовой связи или разными другими возможностями, доступными учащимся.

**Условия набора и формирования группы:** при зачислении на данный курс учитывается желание ребенка и его родителей. Количественный состав группы - 15 человек.

Срок реализации программы: программа рассчитана на 12 часов обучения. Занятия проводятся 1 раз в неделю по 2 часа (1 час равен 1 академическому часу (академический час по технической направленности для учащихся в возрасте до 10 лет составляет 30 мин)).

**Формы организации деятельности** учащихся на занятии: групповая, индивидуальногрупповая, индивидуальная, фронтальное обучение, работа по звеньям.

**Материально-техническое обеспечение:** компьютер – 15 шт.; мультимедийное оборудование: проектор – 1 шт., экран – 1 шт.; сканер – 1 шт.; принтер – 1 шт.; стол – 6 шт.; стулья – 15 шт.; компьютерные кресла – 15 шт.

#### **Программное обеспечение.**

Программное обеспечение всех тем является стандартным и ориентировано на программные продукты фирмы Microsoft:

Операционная система Windows,

Графический редактор Paint,

**Кадровое обеспечение:** педагог-дополнительного образования – 1.

## **УТВЕРЖДЕН**

Приказом №  $or \xrightarrow{\wedge}$  <u>г</u>. Директор ГБОУ школа № 543 Е.Г. Виноградова

## **УЧЕБНЫЙ ПЛАН**

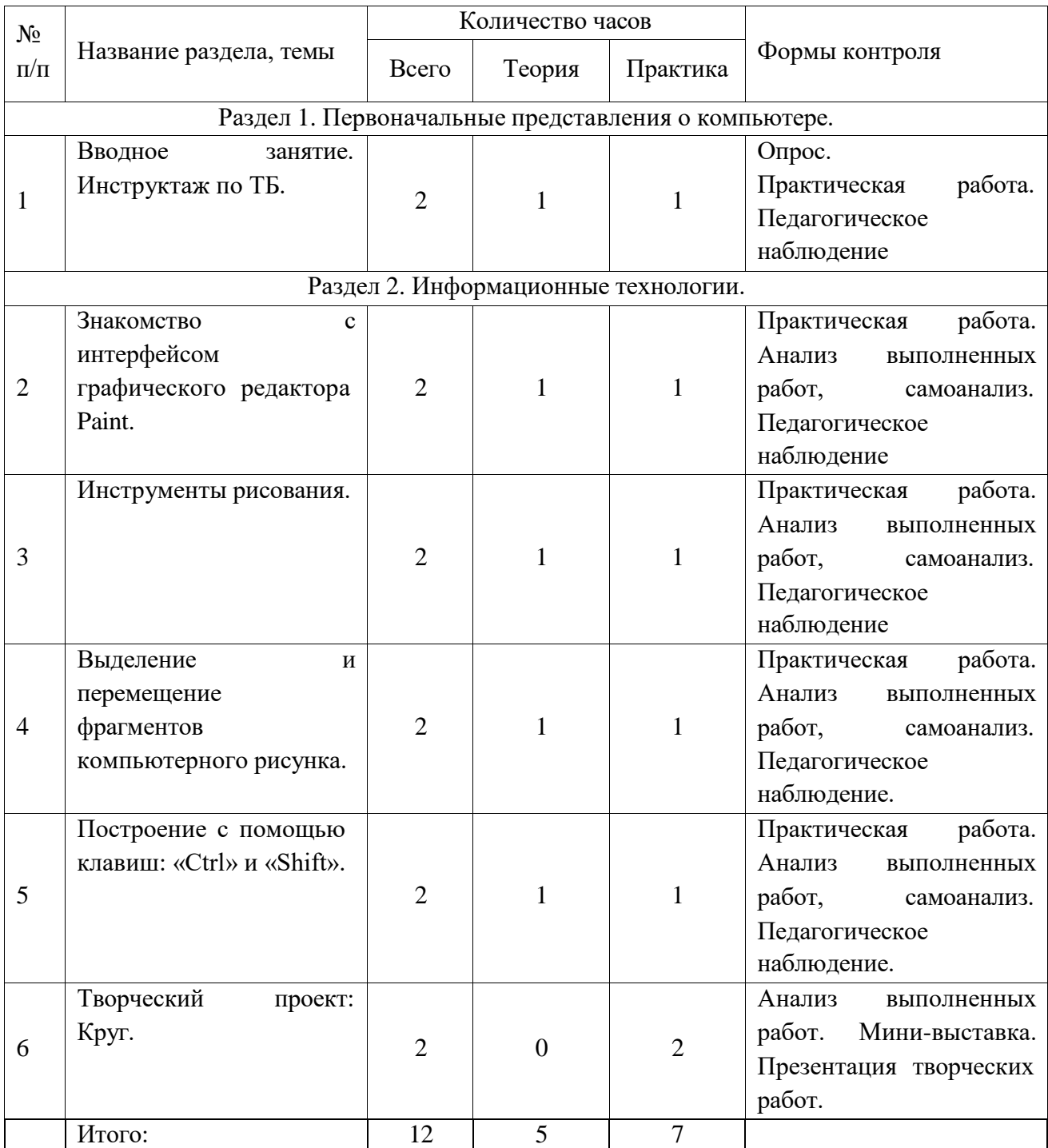

УТВЕРЖДЕН Приказом №  $_$  от « $\rightarrow$   $r$ . Директор ГБОУ школа № 543 Е.Г. Виноградова  $\overline{\phantom{a}}$ 

## Календарный учебный график Реализации дополнительной общеразвивающей программы «Мир информатики. Рисуем на компьютере.» на 2023-2024 учебный год

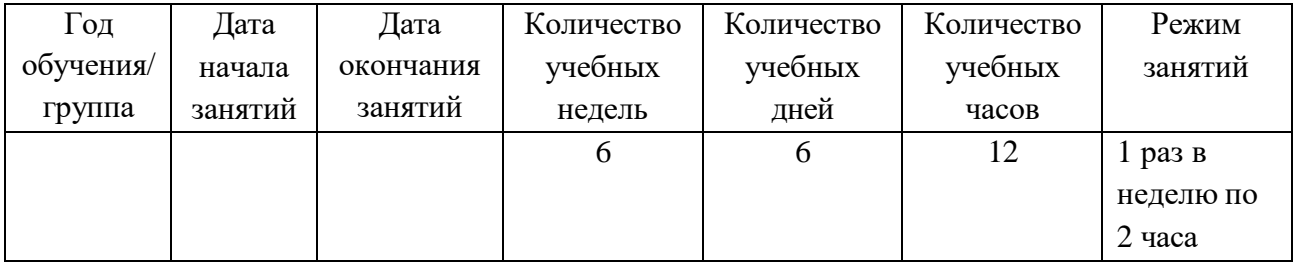

## **Рабочая программа дополнительной общеразвивающей программы «Мир информатики. Рисуем на компьютере».**

**Цель программы:** формирование информационной культуры учащегося, под которой понимается умение целенаправленно работать с информацией и использование для этого возможности компьютера.

#### **Задачи программы:**

*Обучающие:*

Познакомить учащихся с основными понятиями информатики (компьютер, аппаратное обеспечение, программа, файл, и др.);

Дать знания по применению компьютера как инструмента практической деятельности (работа с графическим редактором).

#### *Развивающие:*

Развивать логическое и образное мышление, фантазию, внимание, память, творческий и познавательный потенциал учащегося, расширять кругозор с использованием для этого богатейшего компьютерного инструментария;

Формировать алгоритмичный подход к решению задач. Формировать умения учиться и способности к организации своей деятельности (планированию, контролю, оценке);

*Воспитательные:*

Способствовать развитию художественного вкуса, аккуратности, добросовестности при выполнении заданий, ориентировать учащихся на соблюдение правил о собственном здоровье и здоровье окружающего; воспитывать потребность к самообразованию.

### **Планируемые результаты освоения программы:**

*Личностные:* формирование и развитие творческих способностей, общей культуры учащихся; формирование умения учиться и способности к организации своей деятельности (планированию, контролю, оценке); развитие логического и образного мышления, фантазии, внимания, памяти; развитие художественного вкуса, аккуратности, внимательности при выполнении заданий.

*Метапредметные:* формирование алгоритмического подхода к решению задач.

*Предметные:* приобретет знания об основных понятиях информатики: компьютер, аппаратное обеспечение, алгоритм, программа, файл, и др.; научится работать с основными инструментами компьютерной программы (графического редактора Paint) и умение ими пользоваться; изучит принцип работ компьютера, защиты информации.

### **Содержание программы.**

**Раздел 1**. Первоначальные представления о компьютере.

*Тема 1.1.* Вводное занятие. Инструктаж по технике безопасности в компьютерном классе. Игра на знакомство.

Теория. Знакомство с детьми. Введение в программу. Инструктаж по ТБ.

Практика. Игра на знакомство. Компьютер и его основные устройства. Проверка умения работать с мышкой и клавиатурой. Раскрашивание компьютерных рисунков. Анализ выполненных работ, самоанализ. Педагогическое наблюдение

**Раздел 2.** Информационные технологии.

*Тема 2.1.* Знакомство с интерфейсом графического редактора Paint. Овал и его разновидности.

Рисуем из овалов.

Теория. Обозначение слова «графика». Знакомство с интерфейсом графического редактора Paint. Компьютерный рисунок.

Практика. Овал и его разновидности. Рисуем пирамидку, состоящую из нескольких колец. Анализ выполненных работ, самоанализ. Педагогическое наблюдение

*Тема 2.2.* Инструменты рисования: прямоугольник и его разновидности. Настройка инструментов графического редактора: карандаш, кисть, линия, кривая.

Теория. Инструменты рисования: прямоугольник и его разновидности. Настройка инструментов графического редактора: карандаш, кисть, линия, кривая.

Практика. Рисуем грузовик. Анализ выполненных работ, самоанализ. Педагогическое наблюдение

*Тема 2.3* Выделение и перемещение фрагментов компьютерного рисунка. Сохранение рисунка.

Теория. Выделение и перемещение фрагментов компьютерного рисунка. Сохранение рисунка.

Практика. Сборка рисунка по теме: «Детская» из ранее нарисованных рисунков. Анализ выполненных работ, самоанализ. Педагогическое наблюдение

*Тема 2.4.* Построение с помощью клавиш: «Ctrl» и «Shift». Инструмент: распылитель.

Теория. Построение с помощью клавиш: «Ctrl» и «Shift». Инструмент: распылитель.

Практика. Создание пейзажа с помощью распылителя. Анализ выполненных работ, самоанализ. Педагогическое наблюдение

*Тема 2.5.* Творческий проект: Круг. Что можно нарисовать с помощью кругов? Выставка работ.

Практика. Творческий проект: «Круг. Что можно нарисовать с помощью кругов?». Рисунок на свободную тем. Анализ выполненных работ. Мини-выставка. Презентация творческих работ.

## **Календарно-тематическое планирование**

дополнительной общеразвивающей программы «Мир информатики. Рисуем на компьютере».

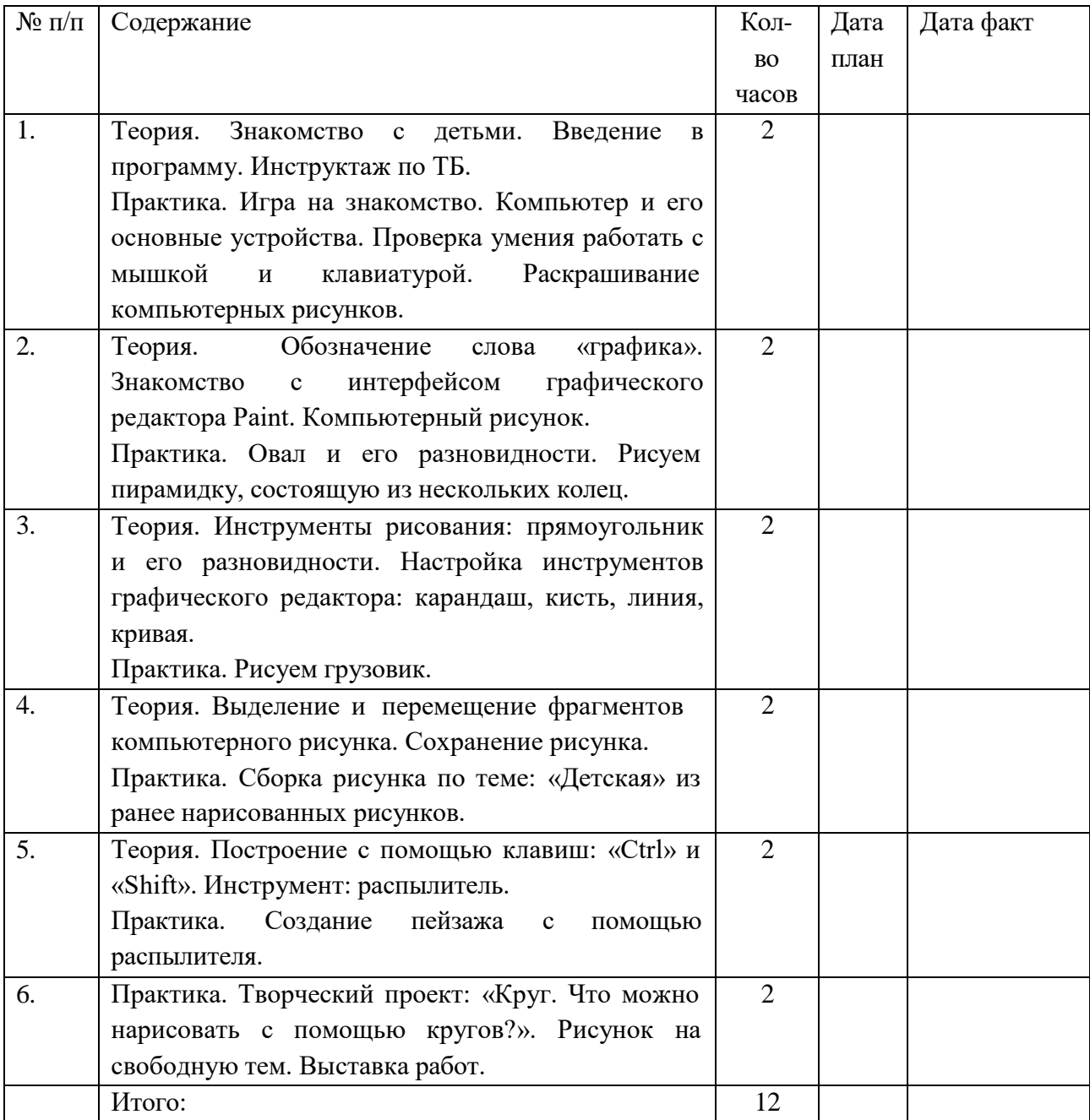

### **Методические и оценочные и материалы.**

Формы и виды контроля: входной контроль (предварительная аттестация) – начальный уровень знаний, умений, навыков, учащихся по данному предмету;

- текущий содержание изученного текущего программного материала;
- итоговый содержание всей дополнительной программы в целом

Способы проверки: педагогическое наблюдение, мониторинг, анализ результатов.

### **Оценочные материалы**

### **Критерии оценки результатов:**

Критерии оценки уровня теоретической подготовки учащихся: соответствие уровня теоретических знаний программным требованиям; широта кругозора; свобода восприятия теоретической информации; развитость практических навыков работы со специальной литературой; осмысленность и свобода использования специальной терминологии.

### **Критерии оценки уровня практической подготовки учащихся:**

- соответствие уровня развития практических умений и навыков программным требованиям;
- свобода владения специальным оборудованием и оснащением;
- качество выполнения практического задания.

### **Критерии оценки уровня развития и воспитанности детей:**

- культура организации своей практической деятельности;
- культура поведения;
- творческое отношение к выполнению практического задания.

### **Система оценивания личностных результатов.**

Методы: наблюдение; беседа; освоение терминологии, которая пригодится в дальнейшей работе; решение занимательных задач, которые впоследствии помогут ребятам принимать участие в школьных и городских олимпиадах и других конкурсах.

### **Система оценивания метапредметных результатов.**

**Методы контроля:** наблюдение, проектирование, тестирование.

**Формы контроля:** индивидуальные, групповые, фронтальные формы; устный и письменный опрос.

Самооценка и самоконтроль: определение учеником границ своего «знания - незнания», своих потенциальных возможностей, а также осознание тех проблем, которые ещё предстоит решить в ходе осуществления деятельности.

Содержательный контроль и оценка результатов детей предусматривает выявление индивидуальной динамики качества усвоения предмета ребёнком и не допускает сравнения его с другими детьми.

Цель: определение уровня развития учащегося

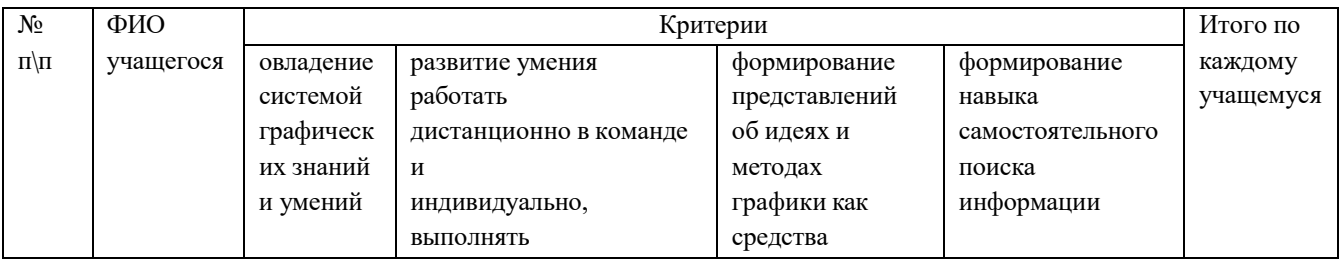

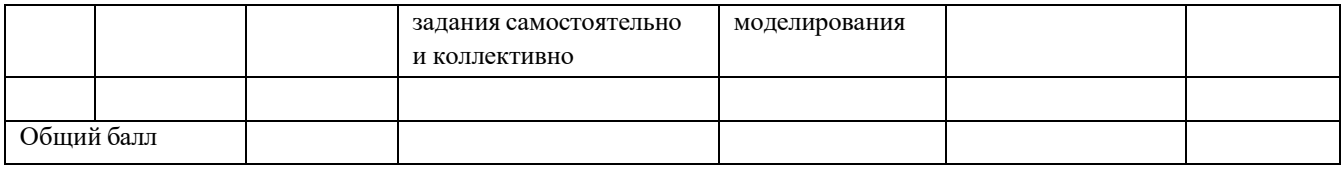

## **Контроль и оценка результатов освоения программы.**

Контроль и оценка результатов освоения дисциплины осуществляется преподавателем в процессе проведения практических занятий, тестирования, а также выполнения учащимися заданий, исследований.

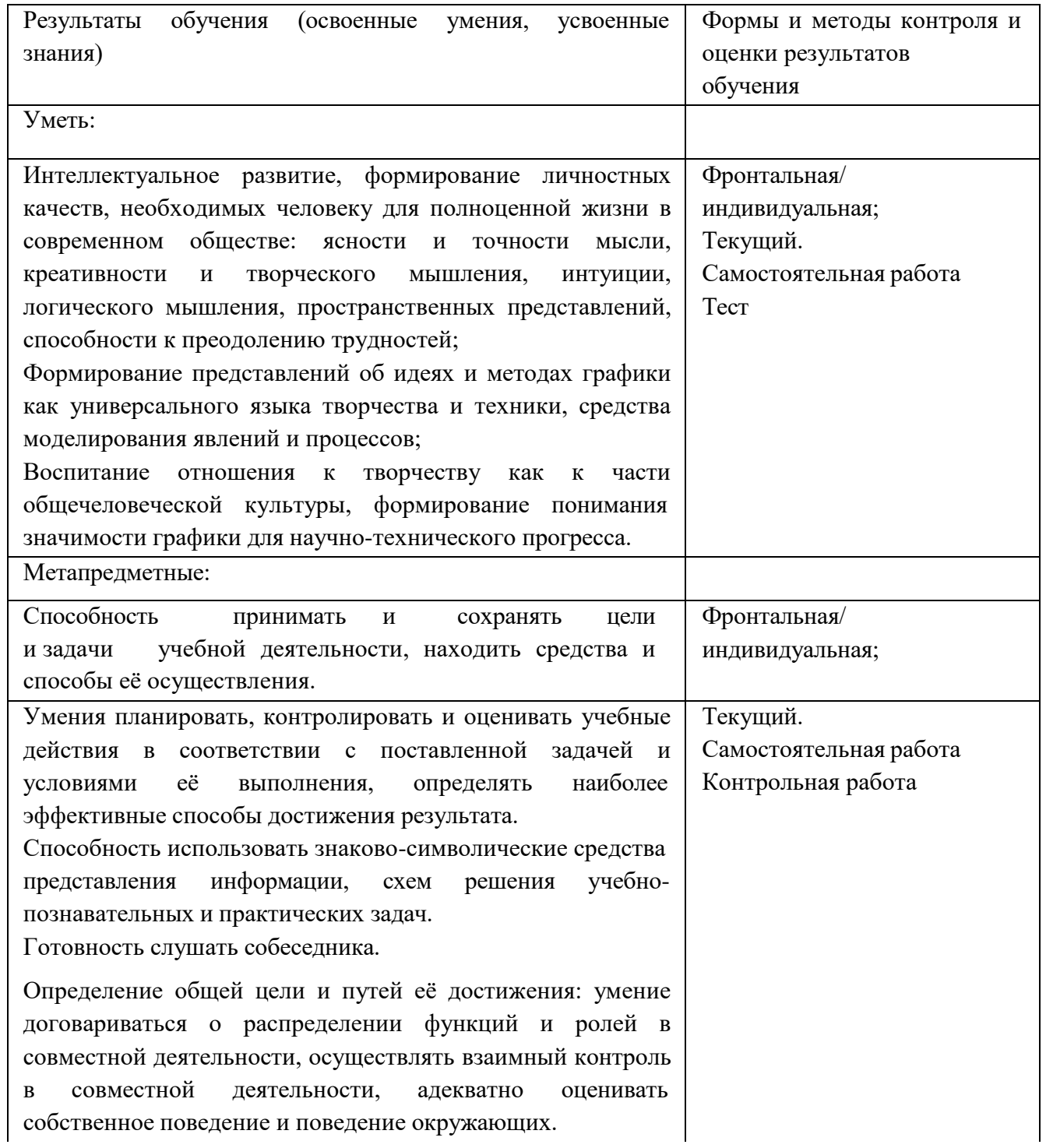

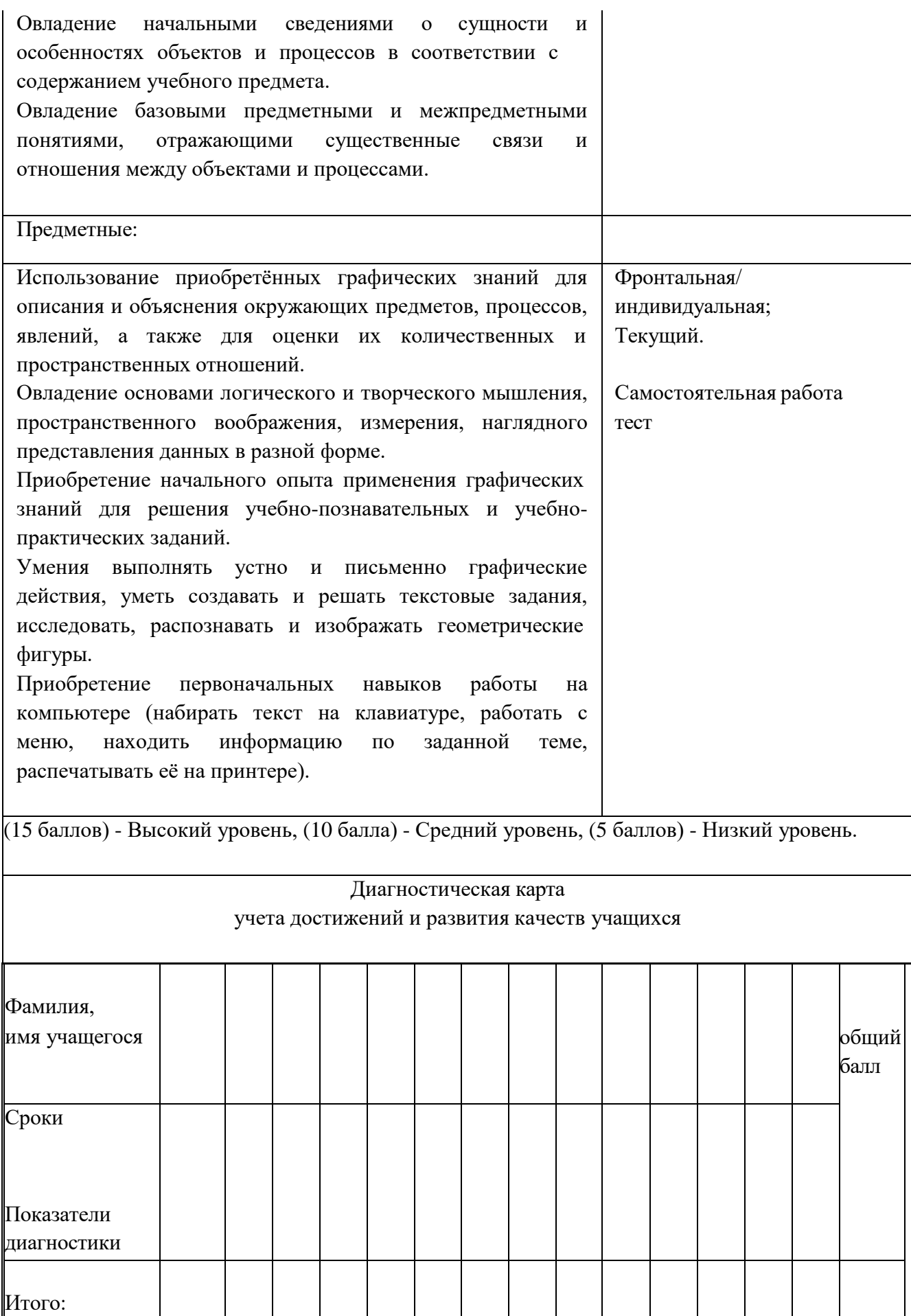

Итоговые показатели уровней развития структурных компонентов способностей учащихся заносятся в специальную индивидуальную карту, с помощью которой педагог может не только наглядно представить себе как слабые стороны знаний и личностной ориентации ребёнка; (что и должно явиться в дальнейшем основой для конкретизации педагогических задач в информационном развитии ребёнка), так и "сильные" структурные характеристики его творческих способностей, способные служить опорой в построении эффективной педагогической работы в развитии личности ребёнка.

#### **Методические материалы.**

В программу включена теоретическая часть, которая реализуется следующими принципами и методами:

- Принципы: научности, доступности, систематичности, динамичности, взаимодействия теории с практикой.
- Методы: поэтапных открытий, диалогический, сравнения, метод отчетных, организационно-выставочных занятий, метод активизации деятельности и мышления, метод привлечения эмоционального, визуального и бытового опыта учащихся.

Практическая часть построена в соответствии с принципами валеологии: «не навреди». На каждом занятии обязательно проводится физкультминутка, на компьютере дети работают 10-15 минут и сразу после работы за компьютером следует минута релаксации – дети выполняют различные гимнастические упражнение для глаз и кистей рук.

#### **Примерная структура занятия:**

Организационный момент – 1-2 минуты.

Разминка. Короткие логические, задачи на внимание – 3-4 минуты.

Повторение пройденного материала на предыдущем занятии – 1-2 минуты.

Объяснение нового материала или фронтальная работа по решению новых задач – 5-7 минут. Физкультминутка, игры на внимание – 1-2 минуты.

Работа за компьютером – 10-15 минут

Релаксация – 1 минута.

Подведение итогов – 1-2 минуты.

Формы подведения итогов:

Оценка деятельности учащихся на занятии.

Выставка работ.

При реализации программы используются следующие образовательные технологии: групповые технологии, технология личностноориентированного обучения, технология сотрудничества, информационные технологии, технологии проблемного обучения.

При реализации программы используются традиционные методы: словесный (обсуждение, беседа, дискуссия), наглядный метод (демонстрация аудио- и визуальных материалов с использованием мультимедийного проектора), практический (выполнение практической работы).

Применяются технологии личностно-ориентированного обучения, метод проектов, проблемный метод. В целях качественной подготовки обучающихся к промежуточной и итоговой аттестации предусмотрено участие в конкурсных мероприятиях.

Для реализации целей и задач программы используются разнообразные формы работы с детьми. Учебные занятия: теория и практика, как основная форма организации образовательного процесса. Беседа с просмотром иллюстративного материала – основа теоретической части. В практической части решаются конкретно поставленные задачи.

Индивидуальный подход к каждому учащемуся обязателен. Дети обучаются работе по алгоритму, последовательности по принципу: от простого к сложному.

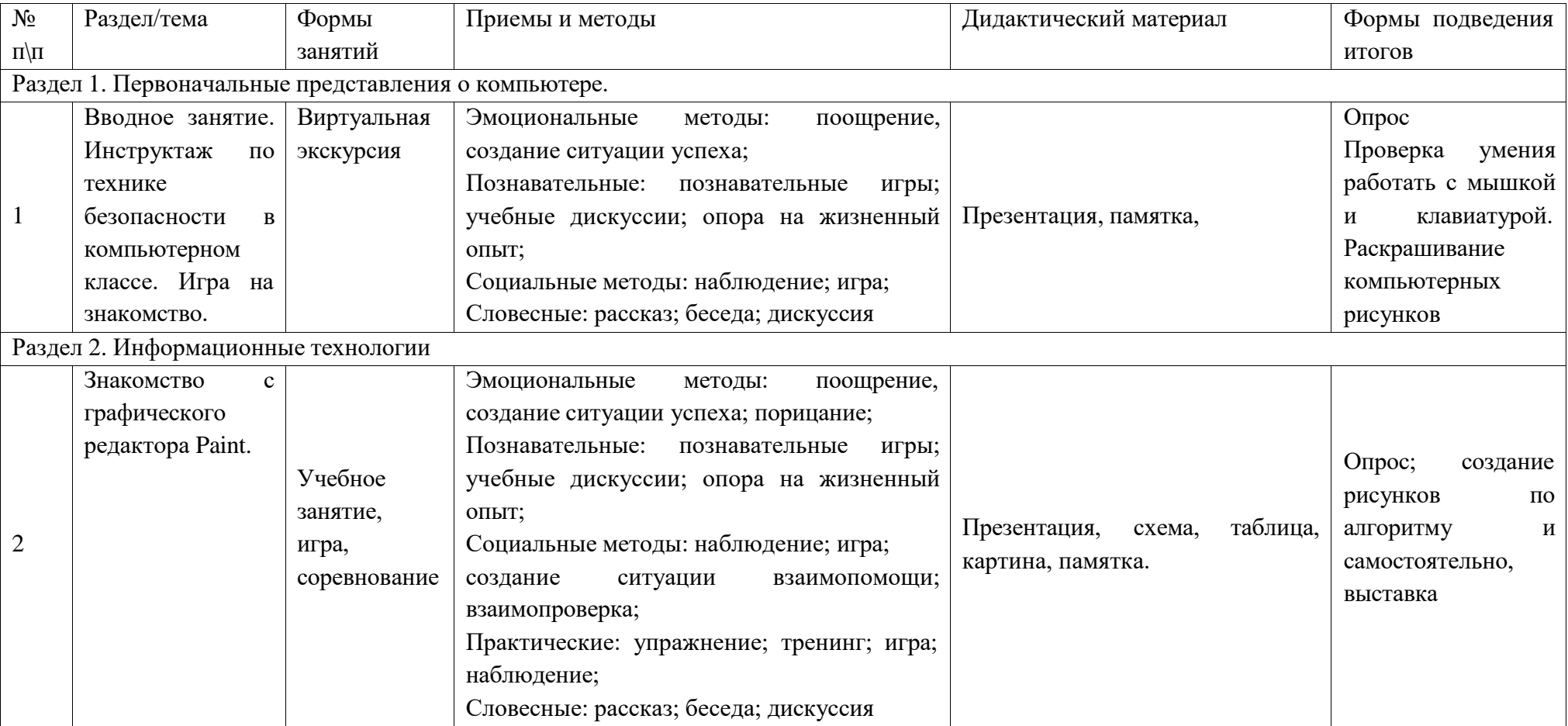

Оценка результативности освоения образовательной программы.

Образовательная программа: «Мир информатики. Рисуем на компьютере». При подводитель при подводительная программа: «Мир информатики. Рисуем на компьютере». При подводительность при подводительность при подводительность при

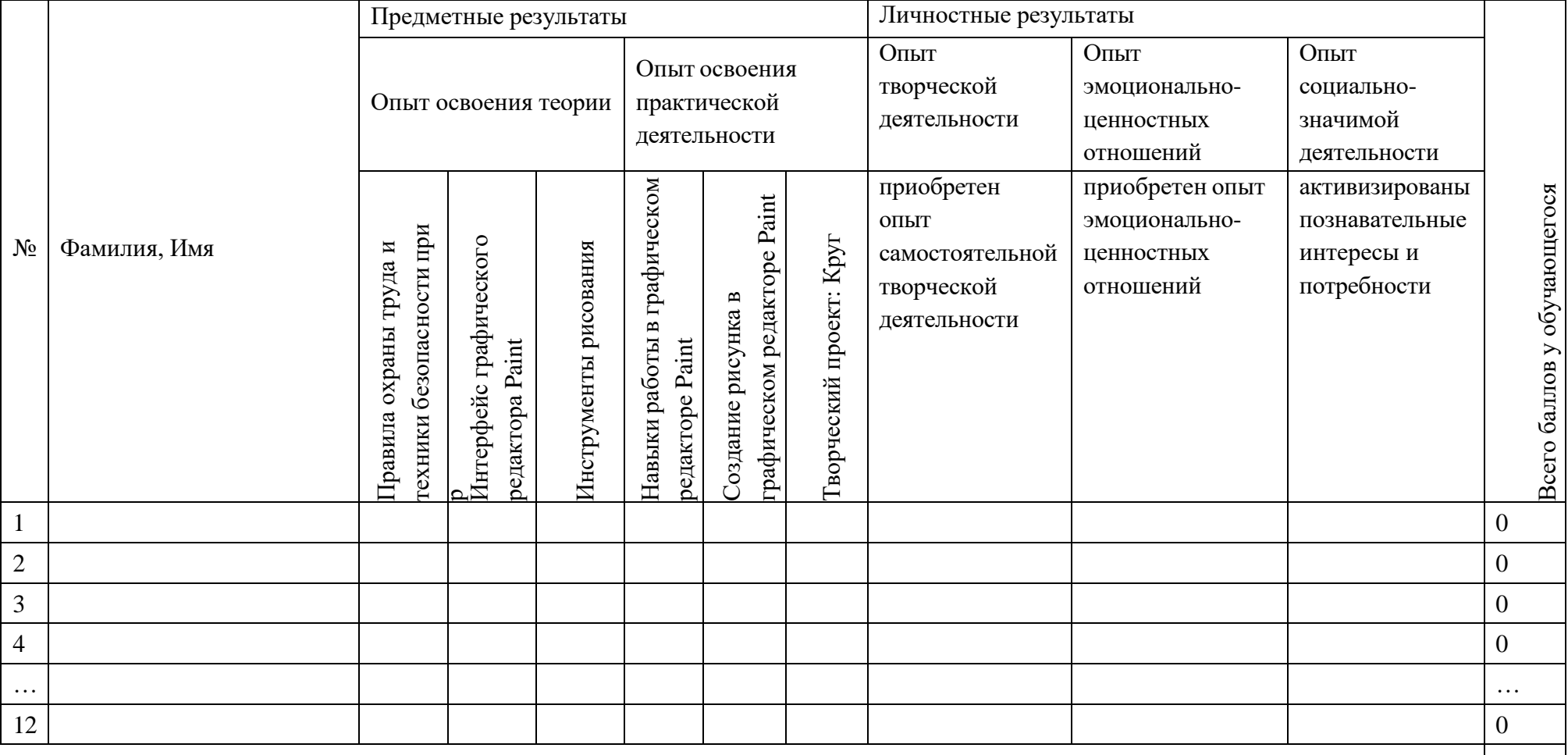

Педагог Педагог пруппа

0

#### **Критерии оценки результативности освоения образовательной программы.**

Опыт освоения теории и практической деятельности – вписываются задачи ОП, и каждая оценивается от 0 до 1 (можно дробно: 0,3)

Опыт творческой деятельности – оценивается по пятибалльной системе (от 0 до 5 баллов, например, 3,2).

Пограничные состояния:

– освоены элементы репродуктивной, имитационной деятельности;

– приобретён опыт самостоятельной творческой деятельности (оригинальность, индивидуальность, качественная завершенность результата). Опыт эмоционально-ценностных отношений – оценивается по пятибалльной системе (от 0 до 5 баллов).

Пограничные состояния:

– отсутствует позитивный опыт эмоционально-ценностных отношений (проявление элементов агрессии, защитных реакций, негативное, неадекватное поведение);

– приобретён полноценный, разнообразный, адекватный содержанию программы опыт эмоционально-ценностных отношений, способствующий развитию личностных качеств учащегося ().

Опыт социально-значимой деятельности – оценивается по пятибалльной системе (от 0 до 5 баллов).

Пограничные состояния:

– мотивация и осознание перспективы отсутствуют;

– у ребёнка активизированы познавательные интересы и потребности сформировано стремление ребёнка к дальнейшему совершенствованию в данной области

Общая оценка уровня результативности:

18-21 баллов – программа в целом освоена на высоком уровне;

14-17 баллов – программа в целом освоена на хорошем уровне;

11-13 баллов – программа в целом освоена на среднем уровне;

5-10 баллов – программа в целом освоена на низком уровне

### **Для педагога:**

1. Пахомова Н. Ю. Метод учебного проекта в образовательном учреждении. Пособие для учителей и студентов педагогических вузов. М.: Аркти, 2018. 112 с.

2. Вострикова, Е. А. Дополнительные профессиональные образовательные программы: новые информационные технологии: Методическое пособие/ Отв.ред. Е.А. Вострикова. – Новокузнецк: ИПК, 2016. – 80 с.

3. Трофимова О.В. Основы компьютерной грамотности. – Новокузнецк: Центр образования «ИНТЕЛЛЕКТ», 2018.

4. Куличкова, А. Г. Информатика [Текст] : учебное пособие / А. Г. Куличкова.-В.: Учитель, 2019.- 250 с.

5. Антошин, М.К. Учимся рисовать на компьютере / М.К. Антошин. - М.: Айрис, 2016. - 160 c.

6. Матвеева Н.В., Челак Е.Н., Конопатова Н.К. Информатика: Учебник для второго класса. – М.: БИНОМ. Лаборатория знаний, 2018. – 175 с.

7. Первин Ю.А. Методика раннего обучения информатике: Методическое пособие. – М.: БИНОМ. Лаборатория знаний, 2016. – 228 с.

8. Информатика: учебное пособие / А. Н. Степанов. – Санкт-Петербург: Питер Пресс, 2017. – 764 с.

9. Златопольский, Д. М. Занимательная информатика / под ред. Д. Ю. Усенков, худ. Н. Новак. – М. : Бином. Лаборатория знаний, 2011. – 424с. - ISBN: 978-5-9963-0052-5. 11. Златопольский, Д. М. Интеллектуальные игры в информатике / под ред. Екатерина Кондукова.  $-$  Спб. : ВНV, 2015.  $-$  400с. - ISBN: 594157505.

Электронные ресурсы:

<http://standart.edu.ru/> (20.06.2022) [http://zanimatika.narod.ru/Nachalka17\\_1.htm](http://zanimatika.narod.ru/Nachalka17_1.htm) (20.06.2022) <http://koshki-mishki.ru/n4-9.html> (20.06.2022) http://ternovoe,edu.ru (20.06.2022)

## **Для обучающихся и родителей:**

1. Горячев А.В. Информатика и ИКТ (Мой инструмент компьютер). Учебник для учащихся 3 класса. – М.: Баласс, 2017. 80с

2. Макарова Н.В «Информатика» -3 и 4 классы Учебник, 2017. 101 с

### **Нормативно-правовые основания проектирования и реализации ДОП 2023-2024 учебный год.**

1. Федеральный закон «Об образовании в Российской Федерации» №273-ФЗ от 29.12.2012. (ред. от 14.07.2022 с изменениями, внесенными Федеральным законом от 31.07.2020 №304-Ф3 «О внесении изменений в Федеральный закон «Об образовании в Российской Федерации» по вопросам воспитания обучающихся», ст.2 п.9, ст.75; с изменениями, вст. в силу 25.07.2022; с ред. от 17.02.2023 (с изм. и доп., вступ. в силу с 01.09.2023)).

2. Приказ Министерства просвещения Российской Федерации от 03.09.2019 №467 «Об утверждении Целевой модели развития региональных систем дополнительного образования детей».

3. Концепция развития дополнительного образования детей до 2030 года (утв. Распоряжением Правительства Российской Федерации от 31.03.2022 №678-p).

4. Приказ Министерства просвещения Российской Федерации от 27.07.2022 №692 «Об утверждении Порядка организации и осуществления образовательной деятельности по дополнительным общеобразовательным программам».

5. Постановление главного санитарного врача Российской федерации от 28.09.2020 №28 «Об утверждении санитарных правил СП 2.4.3648-20 «Санитарно-эпидемиологические требования к организациям воспитания и обучения, отдыха и оздоровления детей и молодежи».

6. Постановление главного санитарного врача Российской федерации от 28.01.2021 №2 «Об утверждении санитарных правил и норм СанПин 1.2.3685-21 «Гигиенические нормативы и требования к обеспечению безопасности и (или) безвредности для человека факторов среды обитания».

7. Паспорт федерального проекта «Успех каждого ребенка» (утв. на заседании проектного комитета по национальному проекту «Образование» 07.12.2018, протокол №3).

8. Приказ Министерства образования и науки Российской Федерации от 23.08.2017 №816 «Об утверждении Порядка применения организациями, осуществляющими образовательную деятельность, электронного обучения, дистанционных образовательных технологий при реализации образовательных программ».

9. Приказ Министерства труда и социальной защиты Российской Федерации от 05.05.2018 №298 «Об утверждении профессионального стандарта «Педагог дополнительного образования детей и взрослых».

10. Приказ Министерства труда и социальной защиты Российской Федерации от 22.09.2021 №652н «Об утверждении профессионального стандарта «Педагог дополнительного образования детей и взрослых».

11. Приказ Министерства просвещения Российской Федерации от 13.03.2019 №114 «Об утверждении показателей, характеризующих общие критерии оценки качества условий осуществления образовательной деятельности организациями, осуществляющими образовательную деятельность по основным общеобразовательным программам, образовательным программам среднего профессионального обучения, дополнительным общеобразовательным программам».

12. Приказ Министерства образования и науки Российской федерации и Министерства просвещения Российской Федерации от 05.08.2020 №882/391 «Об организации и осуществлении образовательной деятельности по сетевой форме реализации образовательных программ».

13. Распоряжение Комитета по образованию Правительства Санкт-Петербурга от 25.08.2022 №1676-р «Об утверждении критериев оценки качества дополнительных общеразвивающих программ, реализуемых организациями, осуществляющими образовательную деятельность, и

индивидуальными предпринимателями Санкт-Петербурга».

14. Методические рекомендации «Проектирование дополнительных общеразвивающих программ», 2-е издание, переработанное, Комитет по образованию Санкт-Петербурга, ГЦРДО ГБНОУ «СПБГДТЮ», 2022.

15. Устав Государственного бюджетного общеобразовательного учреждения средней общеобразовательной школы № 543 Московского района Санкт-Петербурга.